## 3. Conditional Execution

#### Topics:

Boolean values Relational operators if statements The Boolean type

The Boolean type

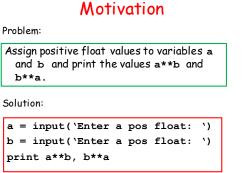

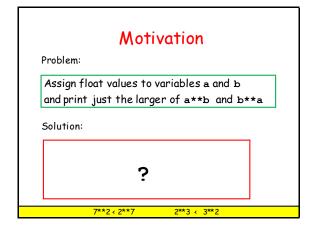

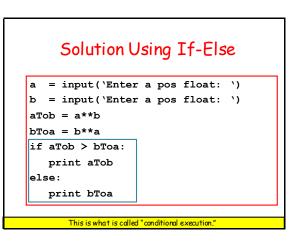

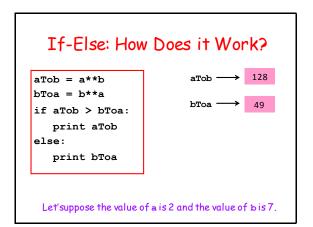

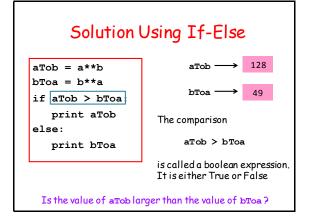

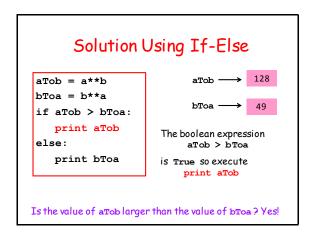

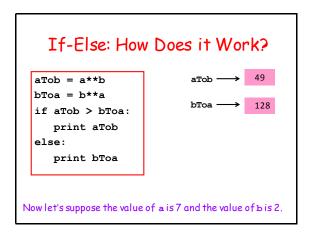

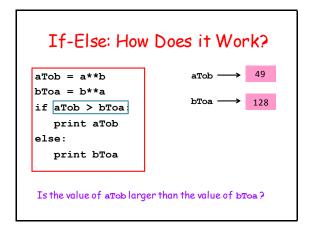

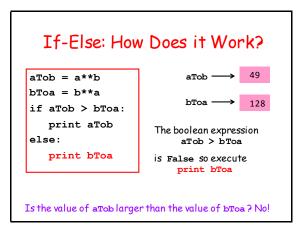

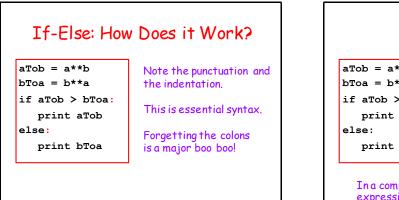

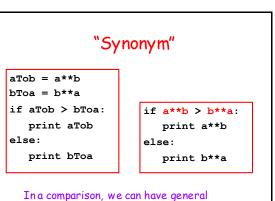

expressions on either side of the "<".

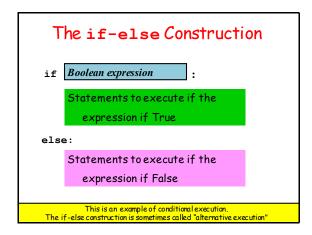

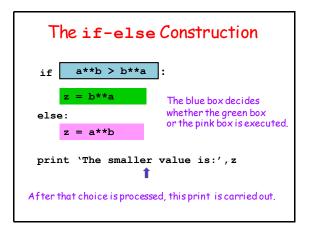

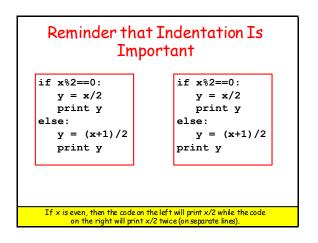

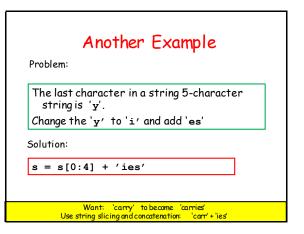

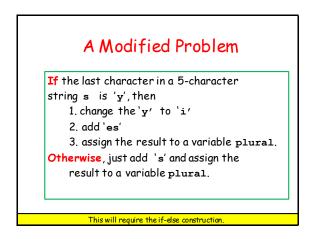

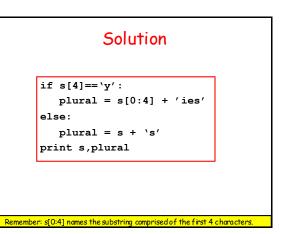

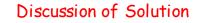

if s[4]==`y':
 plural = s[0:4] + 'ies'
else:
 plural = s + `s'

print s,plural

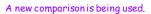

```
If you want to check to see if two expressions have the same value, use == .
```

Why? If you say s[4] = y' it looks like an assignment.

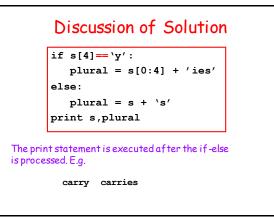

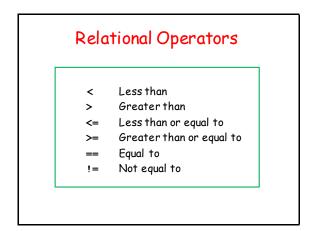

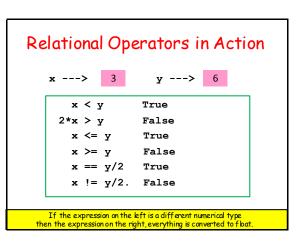

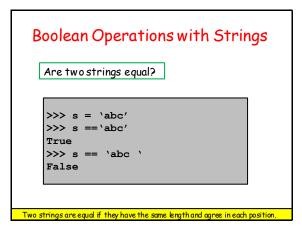

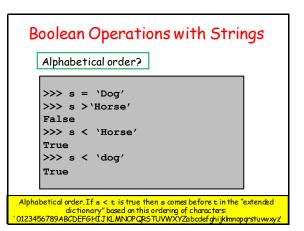

| Relational Operators in Action                                                                                                    |             |  |
|----------------------------------------------------------------------------------------------------|-------------|--|
| x> 'key'                                                                                                    | y> 'hockey' |  |
| х < у                                                                                                    | False       |  |
| х > у                                                                                                    | True        |  |
| `hoc′+x <= y                                                                                                    | True        |  |
| ж >= у                                                                                                    | True        |  |
| x == y[3:]                                                                                                    | True        |  |
| x != x+' `                                                                                                    | True        |  |
|                                                                                                    |             |  |
| Comparisons based on alphabetical order.<br>x <y 'hockey'="" 'key="" because="" before="" come="" dictionary.<="" does="" false="" in="" is="" not="" td="" the=""></y> |             |  |

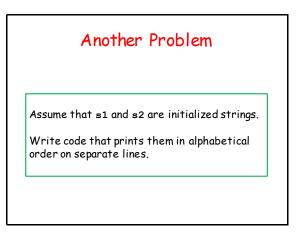

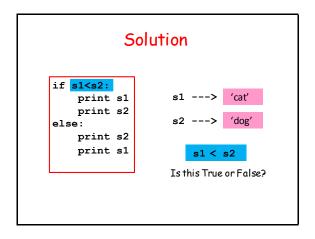

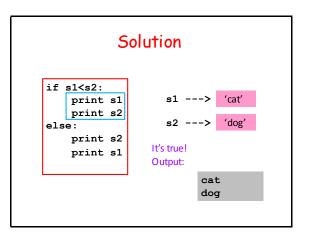

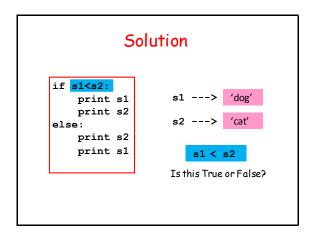

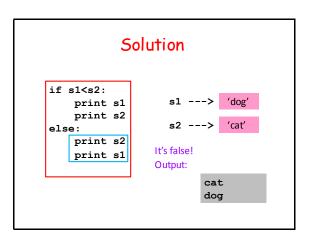

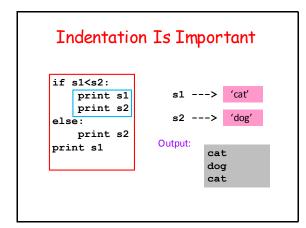

| What if You Have More than Two<br>Alternatives?                                                                                      |        |  |
|----------------------------------------------------------------------------------------------------|--------|--|
| For example, given a numerical test<br>score between0 and 100, print out the<br>letter grade equivalent according to<br>these rules: |        |  |
| A                                                                                                    | 90-100 |  |
| В                                                                                                    | 80-89  |  |
| С                                                                                                    | 70-79  |  |
| U                                                                                                    | <70    |  |
|                                                                                                    |        |  |
|                                                                                                    |        |  |

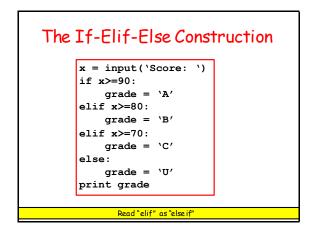

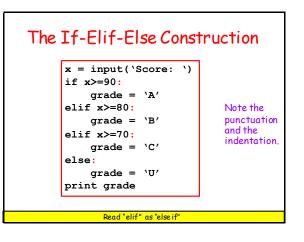

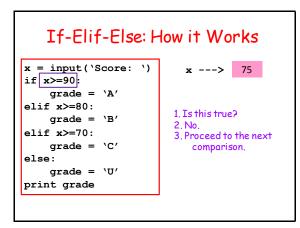

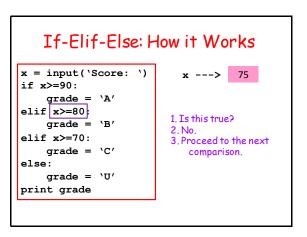

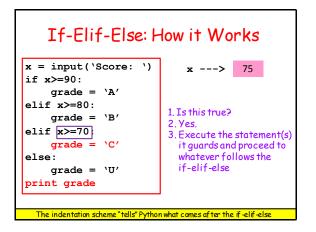

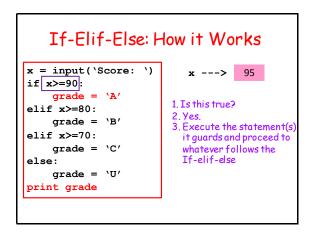

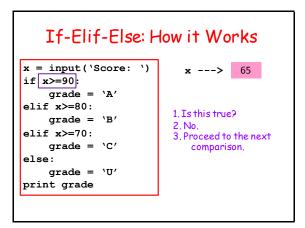

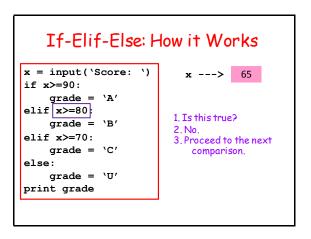

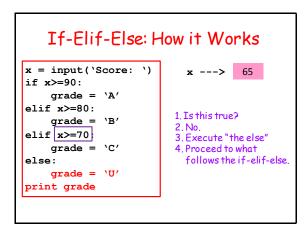

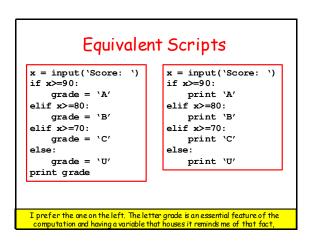

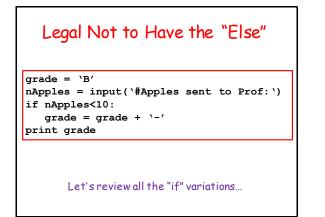

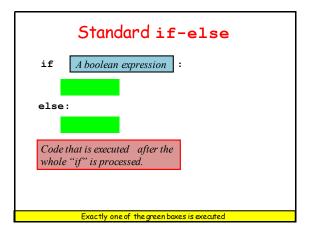

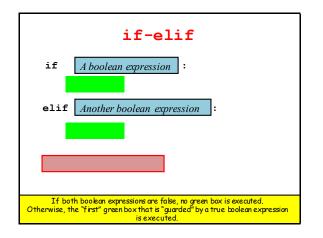

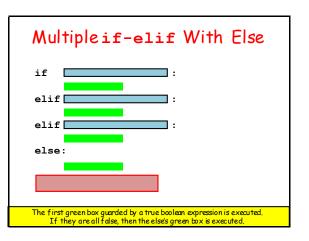

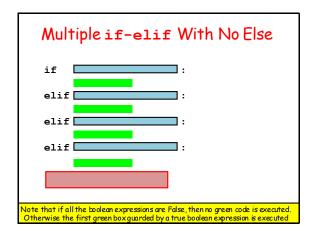

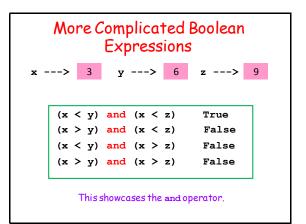

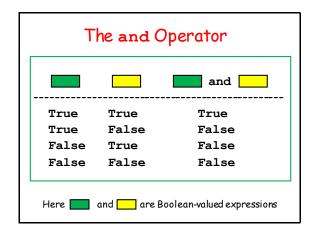

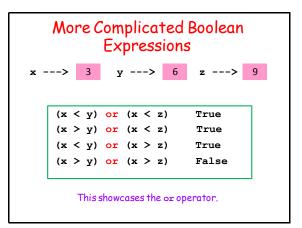

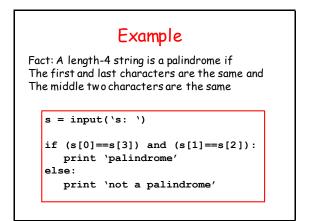

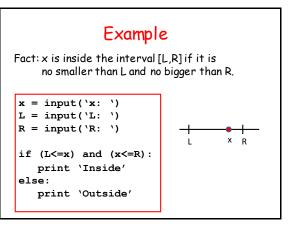

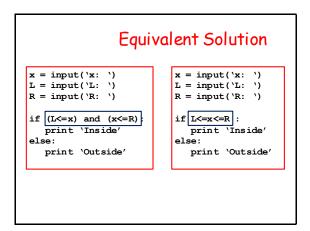

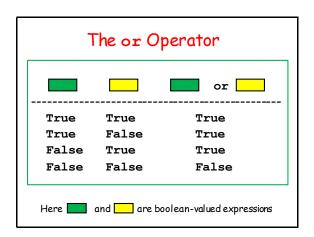

## Example

Fact: A length-4 string is a partial palindrome if the first and last characters are the same or if the middle two characters are the same

```
s = input('s: ')
```

```
if (s[0]==s[3]) or (s[1]==s[2]):
    print `partial palindrome'
else:
    print `not a partial palindrome'
```

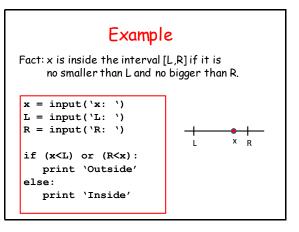

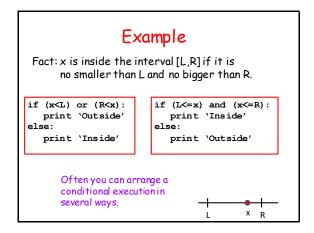

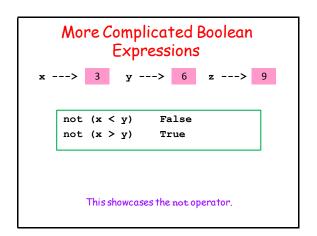

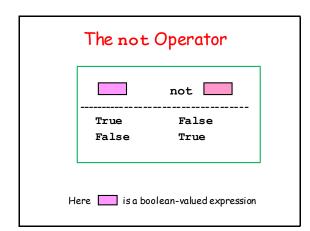

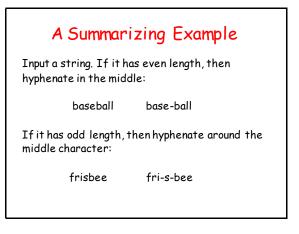

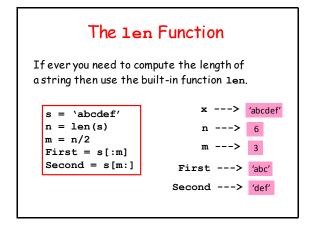

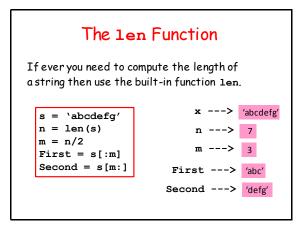

# So Let's Solve this Problem Input a string. If it has even length, then hyphenate in the middle: baseball base-ball If it has odd length, then hyphenate around the middle character: frisbee fri-s-bee

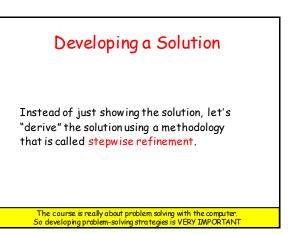

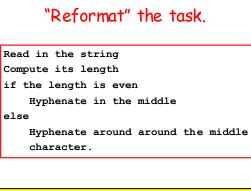

Still in English, but it looks a little more like python

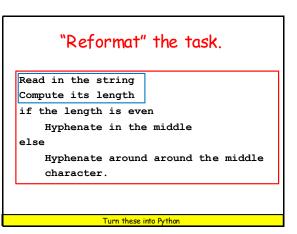

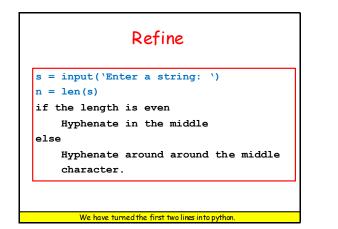

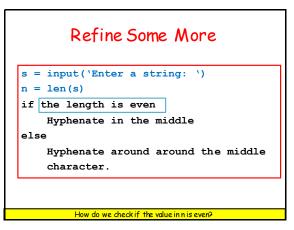

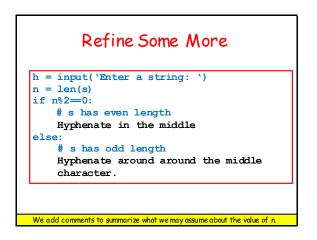

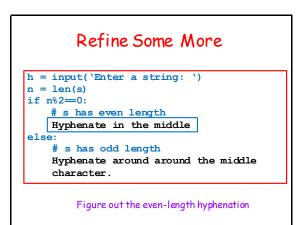

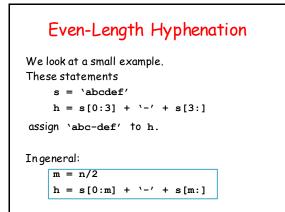

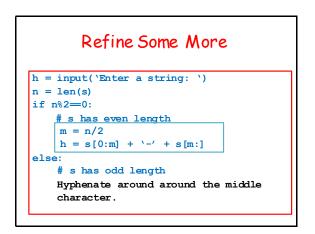

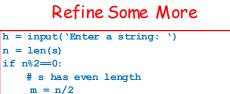

m = n/2 h = s[0:m] + '-' + s[m:]else:

### # s has odd length

Hyphenate around around the middle character.

Figure out the odd-length hyphenation

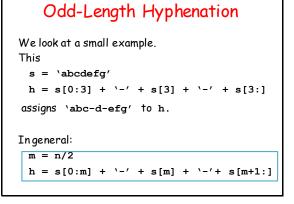

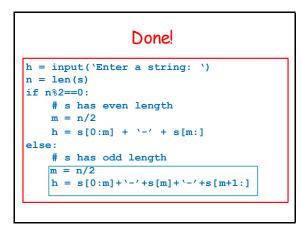

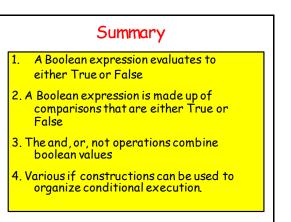

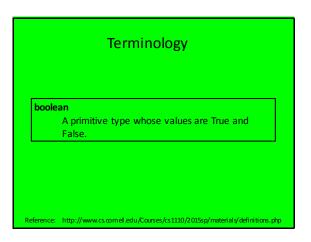